### **Εντολές του KTurtle**

### **Εντολές χειρισµού περιοχής εργασίας (καµβά)**

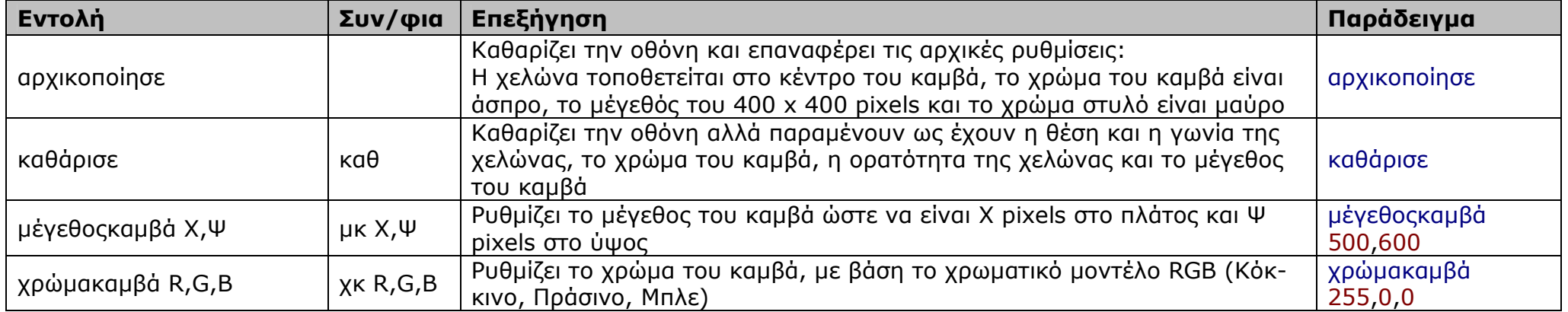

#### **Εντολές εισόδου-εξόδου**

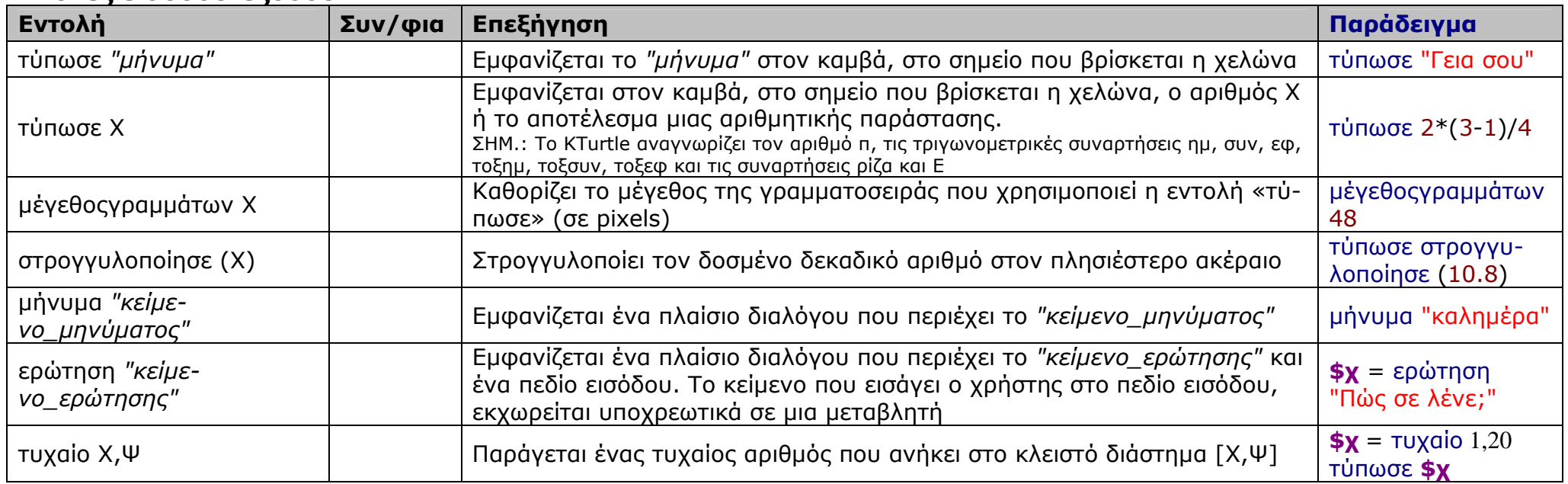

# **Εντολές χειρισµού χελώνας**

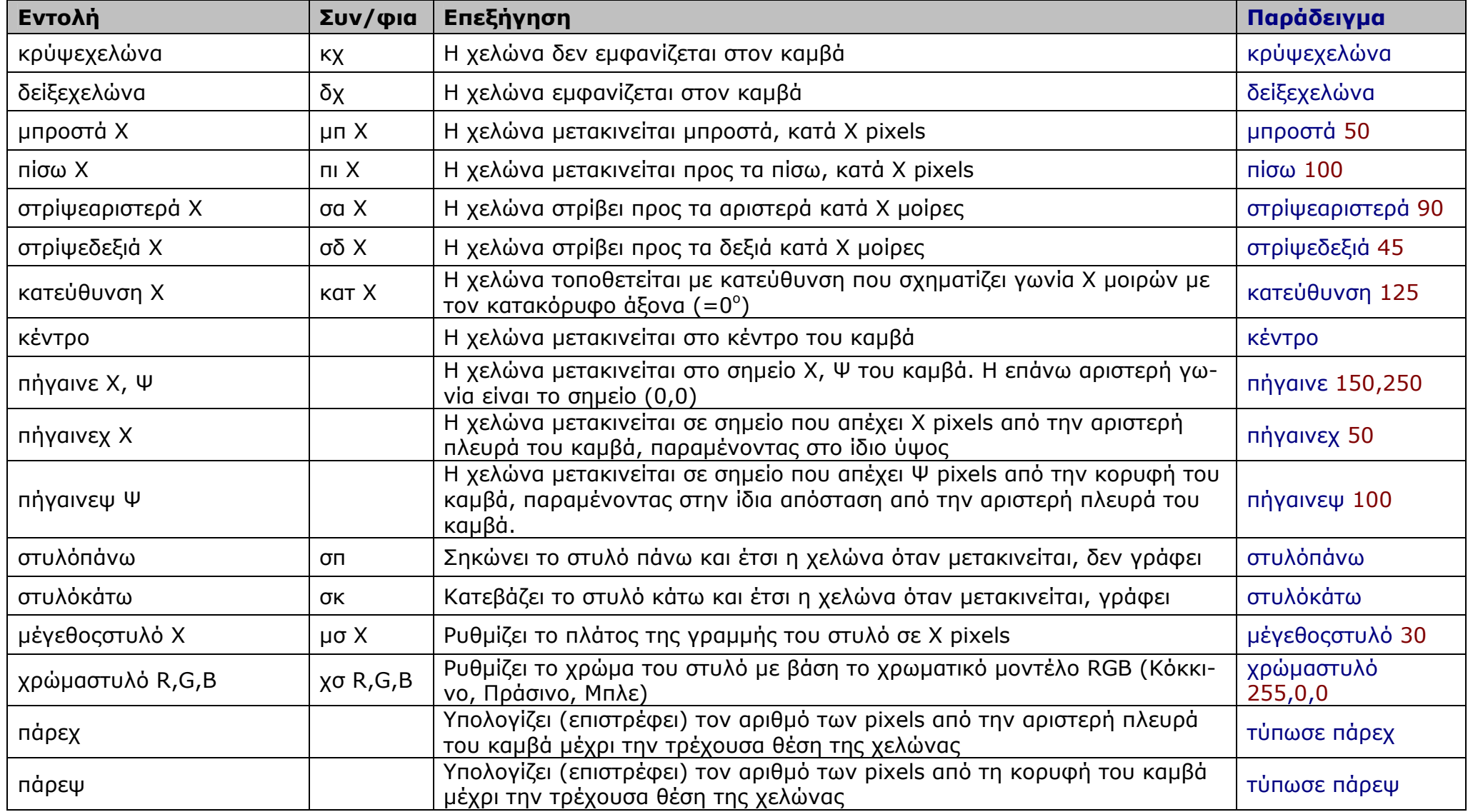

# **Εντολές επανάληψης**

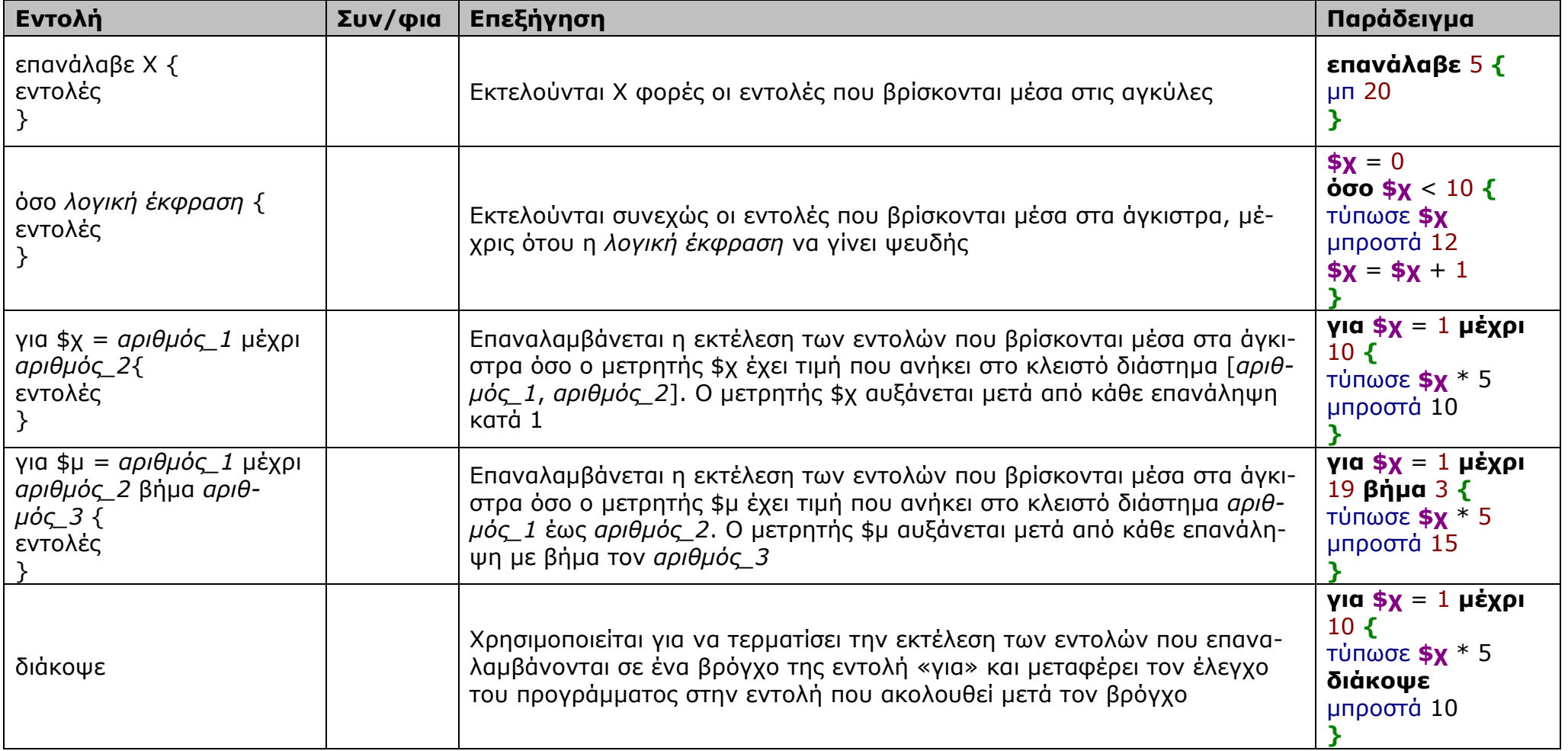

### **Εντολές επιλογής**

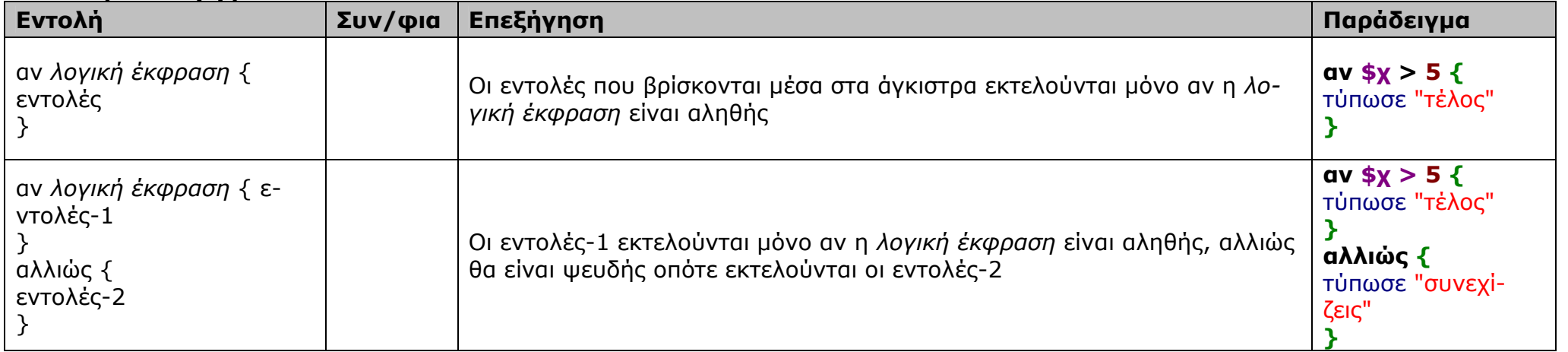

#### **Εντολή ορισµού διαδικασίας**

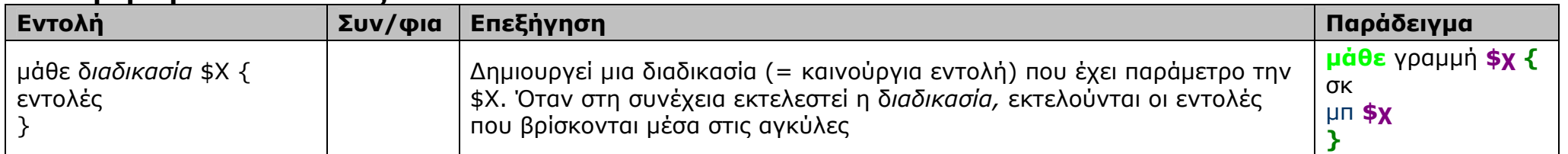

### **Εντολές ελέγχου ροής προγράµµατος**

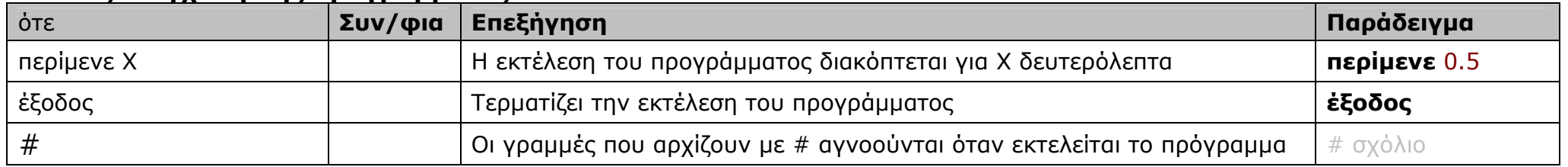